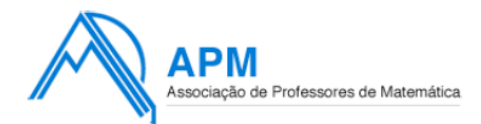

Proposta de Resolução do Exame de **M**atemática **A**plicada às **C**iências **S**ociais

Cód. 835 - 1ª Fase 2012 19 de Junho

- **1.1.** Para determinar a candidata escolhida aplicando o método descrito é necessário considerar todos os confrontos possíveis entre duas das três candidatas: Maria e Fernanda, Maria e Luísa; Luísa e Fernanda. Uma vez que já nos é dado o resultado do confronto entre a Maria e a Fernanda resta agora considerar os dois casos restantes:
	- escolhem-se as candidatas Maria (M) e Luísa (L), e elabora-se uma nova tabela apenas com estas duas candidatas:

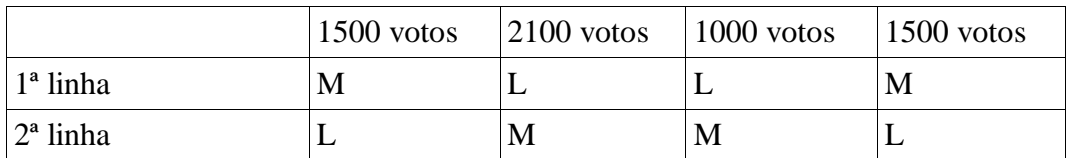

contabilizando apenas a primeira linha, a candidata com maior número de votos é a **Luísa** com 3100 votos contra 3000, logo é a vencedora;

 repetindo o processo para o par de candidatas Luísa (L) e Fernanda (F), a tabela é a seguinte:

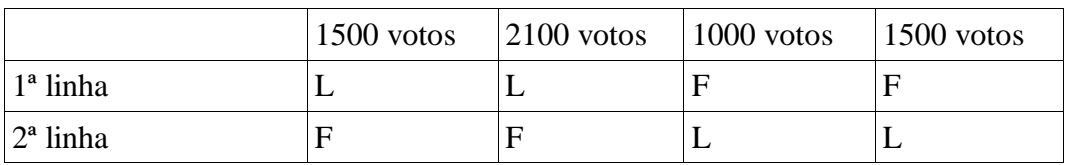

contabilizando apenas a primeira linha a candidata com maior número de votos é a

**Luísa** com 3600 votos contra 2500, logo é ela a vencedora desta comparação.

Desta forma a candidata Luísa deverá ser a candidata escolhida para a presidência da comissão organizadora por ser a vencedora em todas as comparações das quais faz parte.

**1.2.** Para proceder ao apuramento do número de convites distribuídos, aplicando o método descrito, registaram-se os cálculos e os valores na tabela seguinte:

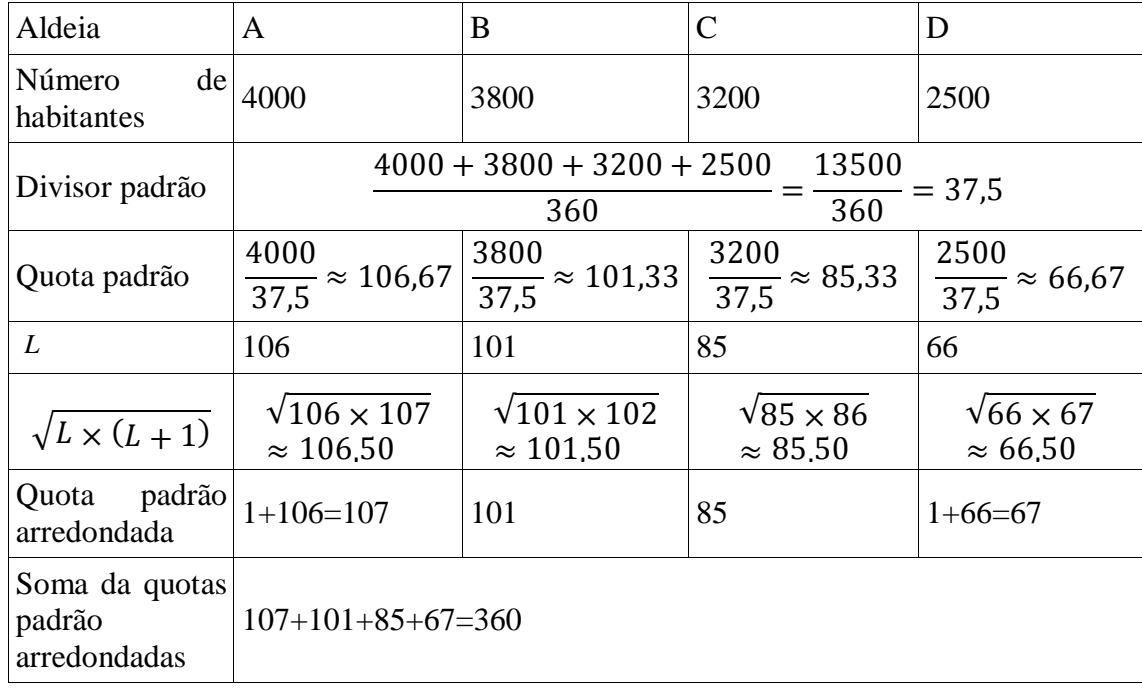

Como a soma das quotas padrão arredondadas é igual ao número de convites, o método dá-se por finalizado, sendo atribuídos 107 convites à aldeia A, 101 convites à aldeia B, 85 convites à aldeia C e 67 convites à aldeia D.

- **2.** Para averiguar a veracidade da informação, aplicamos o algoritmo nos dois casos:
	- A estrada que liga A a B está transitável: Passo 1: Vila de Freixo Passo 2: Seleciona-se a aldeia A (distância 18 *Km*) Passo 3: Selecciona-se a aldeia B (distância 28 *Km*) Passo seguinte: Selecciona-se a aldeia D (distância 32 *Km*) Passo seguinte: Selecciona-se a aldeia C (distância 48 *Km*) Passo seguinte: Regressa-se à vila de Freixo (distância 20 *Km*)

Total de quilómetros percorridos: 18+28+32+48+20= 146

A estrada que liga A a B não está transitável:

Passo 1: Vila de Freixo

Passo 2: Seleciona-se a aldeia A (distância 18 *Km*)

Passo 3: Selecciona-se a aldeia D (distância 30 *Km*)

Passo seguinte: Selecciona-se a aldeia B (distância 32 *Km*) Passo seguinte: Selecciona-se a aldeia C (distância 36 *Km*) Passo seguinte: Regressa-se à vila de Freixo (distância 20 *Km*)

Total de quilómetros percorridos: 18+30+32+36+20= 136

Assim, o percurso alternativo, utilizado sem recurso à estrada que liga A a B tem uma extensão inferior ao percurso escolhido no caso da estrada que liga A a B estar transitável, pelo que a informação constante no anúncio é **falsa**.

**3.1** Para determinar o valor do aumento registado entre o quinto e o sexto mês, calcula-se:  $N(5) = 4.8 \times 3^0$ 

 $N(6) = 4.8 \times 3^0$ 

Seguidamente, a diferença entre os volumes de vendas registadas:

$$
N(6) - N(5) \approx 12,902 - 10,942 \approx 1,96
$$

Podemos concluir que as vendas de telemóveis entre o quinto e o sexto mês aumentaram 1,96 milhares.

**3.2.** O modelo sugerido para V(t) é um modelo logístico. Introduzindo nas listas da calculadora os respectivos valores de t (em meses) e de V (em milhares), e realizando uma regressão logística obtém-se os seguintes valores

$$
a \approx 2414,66
$$

$$
b \approx 3,10
$$

$$
c \approx 15,79
$$

**3.3.** Introduzindo no editor de funções da calculadora as expressões indicadas para N(t) e V(t), obtém-se a seguinte representação gráfica, a partir de uma janela de visualização para valores de *x* entre 0 e 12, ou seja para uma escala temporal dos 12 primeiros meses, e para valores de *y* entre 0 e 20, ou seja para volumes de vendas inferiores a 20 mil unidades.

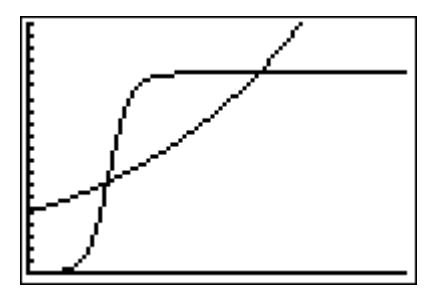

Pela análise do gráfico pode-se constatar que a afirmação é falsa porque embora seja verdade que o número de telemóveis vendidos é superior ao número de computadores nos dois primeiros meses (por a curva referente a N(t) estar acima da referente a V(t)), a partir do terceiro mês a curva que representa *V(t)* permanece acima da curva que representa *N(t)* apenas por algum tempo (do 3º ao 8º mês aproximadamente), voltando a ser inferior durante o oitavo mês; ou seja, o número de computadores vendidos volta a ser menor que o número de telemóveis vendidos ao fim de alguns meses, tal como acontece nos dois primeiros meses.

**4.1** O cálculo da média resulta da multiplicação das idades pelo número de alunos respetivo, dividindo este produto pelo número total de alunos:

$$
\frac{14 \times 6 + 15 \times 10 + 16 \times 6 + p \times 2}{6 + 10 + 6 + 2} = \frac{330 + 2p}{24}
$$

assim, como a média calculada foi de 48,5, temos que:

$$
\frac{330 + 2p}{24} = 48.5
$$

Ou seja,  $330 + 2p = 48.5 \times 24 = 1164$ :

Donde

$$
2p = 1164 - 330 = 834
$$

Ou seja

$$
p = \frac{834}{2} = 417
$$

O número que a Maria escreveu, incorretamente, foi 417.

**4.2**. Insere-se nas listas da calculadora os valores relativos ao gráfico 1 do seguinte modo:

Em L1 o número de irmãos: 0, 1, 2, 3, 4, 5

Em L2: o número de alunos com 0, 1, 2, 3, 4, 5 irmãos respectivamente

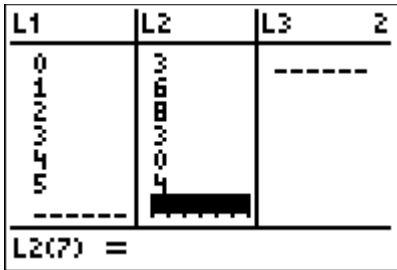

Obtendo-se,

 $Média = 2,125$ 

Desvio padrão  $\approx 1,569$ 

Relativamente aos valores apresentados na tabela 7, define-se na calculadora

Lista L1 - número de irmãos: 0, 1, 2, 3, 4, 5

Lista L3 - número de alunos com 0, 1, 2, 3, 4, 5 irmãos respectivamente

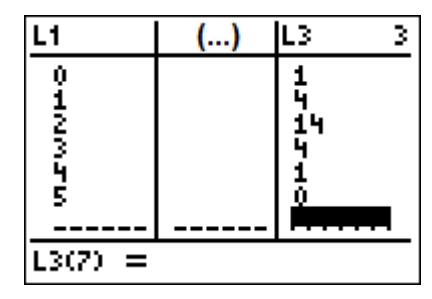

Obtendo-se,

 $Média = 2$ 

Desvio padrão  $\approx 0,834$ 

Uma vez que a variabilidade em relação à média de um conjunto de dados é medido pelo desvio padrão, conclui-se que a amostra apresentada na Tabela 7 tem uma maior variabilidade em relação à média do que a apresentada no gráfico 1, por o desvio padrão ser maior.

**4.3** Pela análise dos gráficos das opções II e III é possível estimar os valores médios, correspondendo aos valores com maior frequência, por serem distribuições aproximadamente simétricas. Assim, a média da distribuição da opção II é aproximadamente igual a 10 e a média da distribuição da opção III é aproximadamente igual a 8.

Nas condições do enunciado, a média da escola C terá que ser superior em 2 valores à da escola A, logo a opção II corresponderá à escola C, que tem uma média superior em dois valores à que corresponde à opção III, que representará a escola A.

Analisando os dados do enunciado a média da escola B, será cerca de duas vezes superior à média dos resultados da escola A, ou seja o dobro de 8, aproximadamente, o que é coerente com o gráfico da opção I, pelo que a escola B corresponde à opção I, por ser aproximadamente 16 o valor com maior frequência e a assimetria da curva não ser muito pronunciada.

- **4.4.** Para a determinação do valor de *n* considera-se:
	- *z*= 1,960  $\sigma = 3$

Se se pretende que a amplitude do intervalo de confiança seja no máximo de 2 valores, isso significa que a margem de erro (dada pela semi-amplitude do intervalo de confiança) terá quer ser inferior ou igual a 1.

Ora a margem de erro é dada pela expressão

$$
z\times \frac{\sigma}{n}
$$

Neste caso pretende-se que

$$
z \times \frac{\sigma}{\sqrt{n}} \le 1 \Leftrightarrow 1,960 \times \frac{3}{\sqrt{n}} \le 1
$$

Simplificando a expressão,

$$
\frac{3}{\sqrt{n}} \le \frac{1}{1,960} \Leftrightarrow \sqrt{n} \ge 3 \times 1,960 \Leftrightarrow \sqrt{n} \ge 5,88
$$

Ora, sendo *n* um número positivo,  $\sqrt{n} \ge 5.88$  se e só se  $n \ge 34.5744$ Assim, a dimensão mínima da amostra para que a amplitude seja inferior a 2 terá de ser 35.

**5.1.** Considerando um quarto dos 23% da produção de centeio podemos calcular a produção que é transacionada no mercado interno (5,75%) e concluir que os restantes (17,25 %) são transacionados no mercado externo:

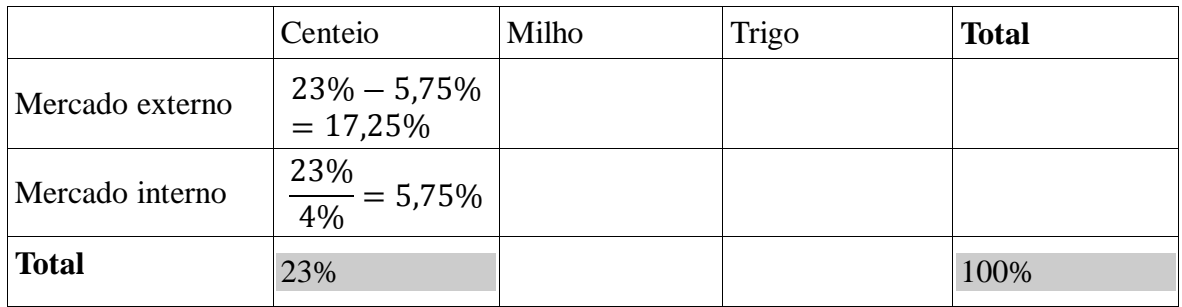

O valor de 11 040 sacas de trigo produzidas permite determinar a percentagem da produção de sacas de trigo em relação ao total (12%) e também a percentagem da produção de milho em relação ao total (65%).

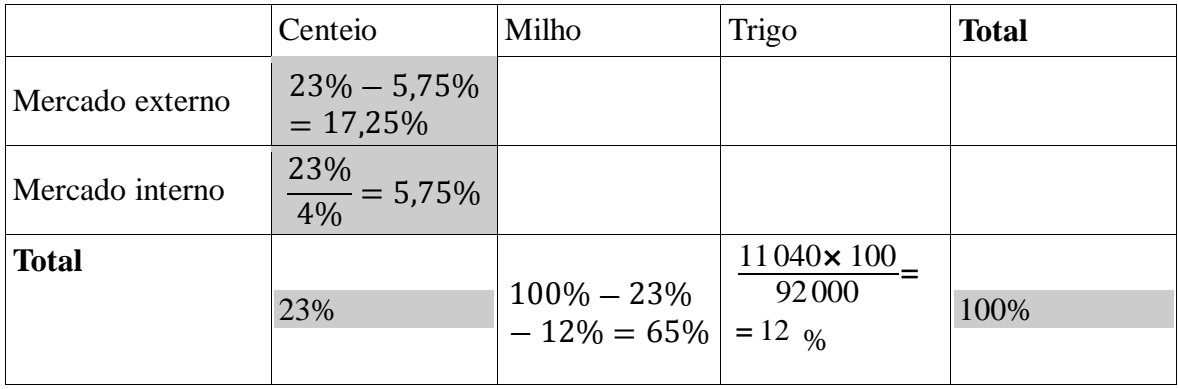

O valor de 11 960 sacas de milho transaccionadas no mercado externo permite agora determinar a percentagem do total das transações relativas a este parâmetro. Também o facto de nos ser dito que 50% dos 12% relativos ao número de sacas de trigo produzidas ser transacionado no mercado interno permite concluir o preenchimento da tabela da seguinte forma:

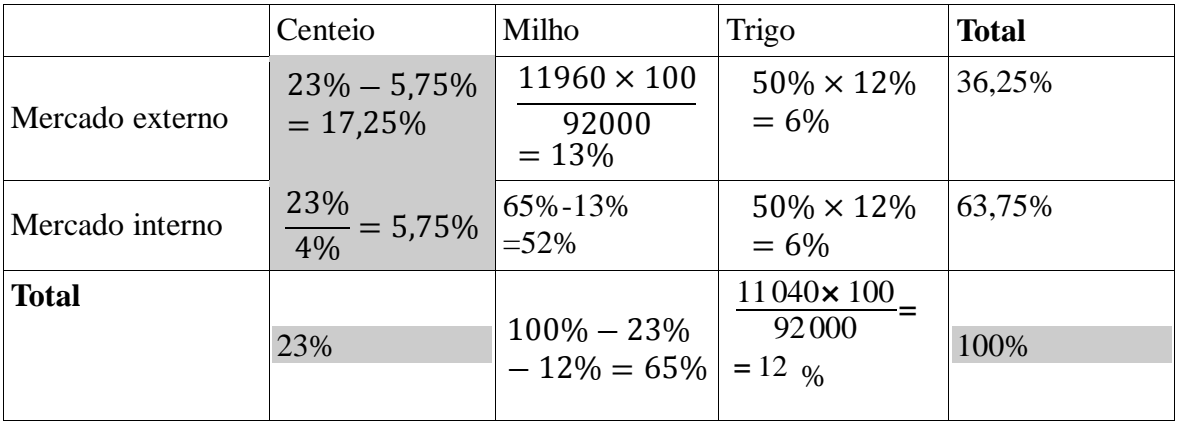

**5.2.** Recorrendo às capacidades da calculadora podemos determinar o valor pedido correspondente a  $P(968 < X < 1016) \approx 81,86\%,$